**Cash Register**

# **ECR 5600 ECR 5600**

#### **REFERENCE GUIDE**

# olivetti

### **Table of Contents**

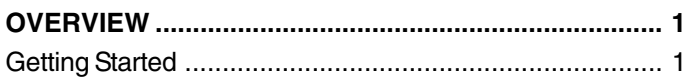

#### **CASH REGISTER PROGRAMMING .............................. 1**

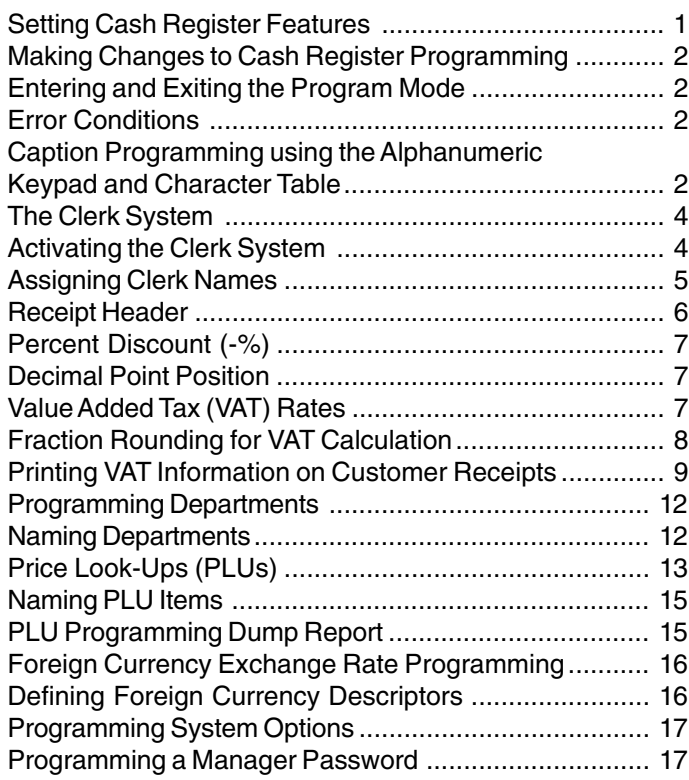

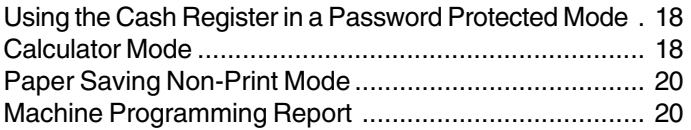

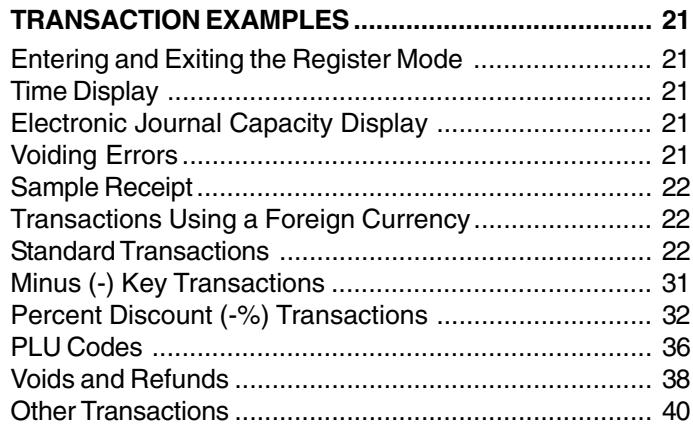

## **MANAGEMENT REPORTS .......................................... 42**

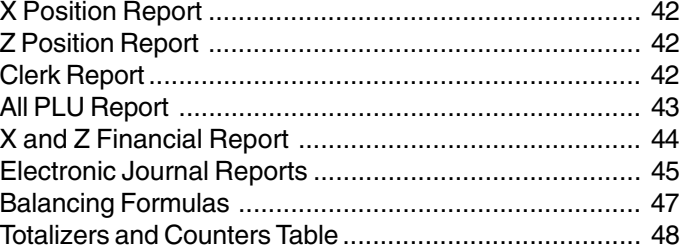

**I**

This is a "Table of Contents preview" for quality assurance

The full manual can be found at<http://the-checkout-tech.com/estore/catalog/>

We also offer free downloads, a free keyboard layout designer, cable diagrams, free help and support.

*[http://the-checkout-tech.com](http://the-checkout-tech.com/) : the biggest supplier of cash register and scale manuals on the net*